## **Abstraktní datový typ**

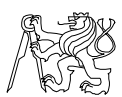

A0B36PR1-Programování 1 Fakulta elektrotechnická České vysoké učení technické

## Datové struktury

- Klasická kniha o programování prof. Wirtha má název **Algorithms + Data structures = Programs**
- Datová struktura (typ) = množina dat + operace s těmito daty
- Abstraktní datový typ formálně definuje data a operace s nimi, např.

**2**

- Fronta (Queue)
- Zásobník (Stack)
- Pole (Array)
- Tabulka (Table)
- Seznam (List)
- Strom (Tree)
- Množina (Set)

**A0B36PR1 - 11**

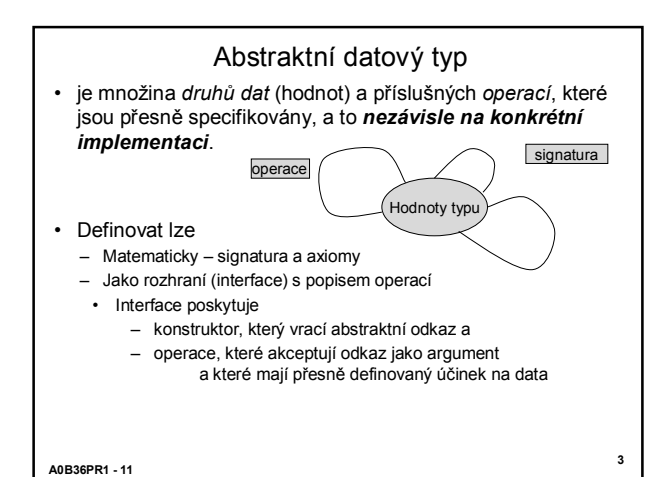

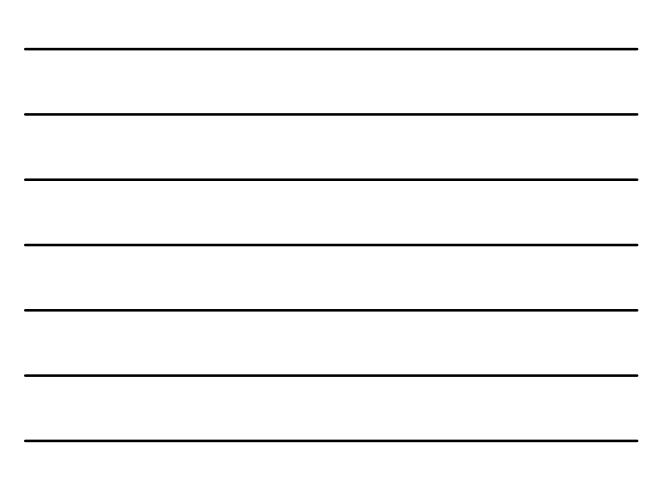

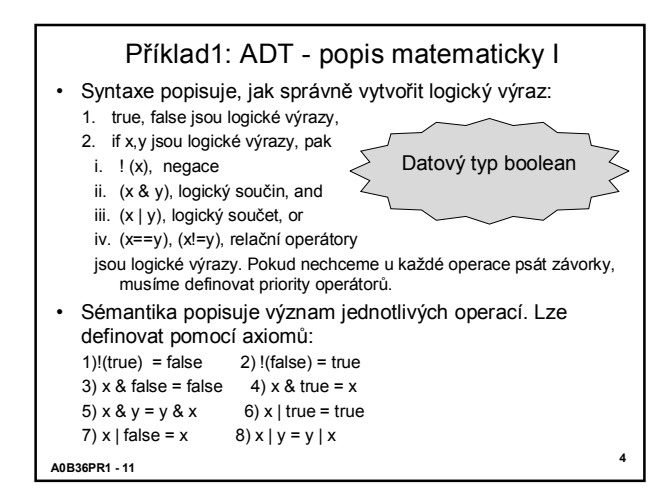

# Příklad1: ADT - popis matematicky II

## Datový typ boolean

- Sémantika, pokračování
- 9) true == true = true  $10$ ) true == false = false 11) false == false = true 11) false == true = false
- nebo lépe(vhodnější pro úpravy):<br>9) true == x = x (10) false == x = 10) false ==  $x = 1x$ 11)  $x = y = y = x$
- … dále by následovala sémantika pro !=

**A0B36PR1 - 11**

#### **A0B36PR1 - 11 6** Příklad2: ADT - programově **public interface Citac { public int getHodnota(); public void zvetsi(); public void zmensi(); public void reset(); } public class MujCitac implements Citac { private int hodnota = 0; public int getHodnota(){return hodnota;} public void zvetsi(){hodnota++;} public void zmensi(){hodnota--;} public void reset(){hodnota = 0;} }** Pro uživatele je implementace skryta, používá jen veřejné metody objektu Implementace datového typu Abstraktní datový typ, pouze rozhraní

**5**

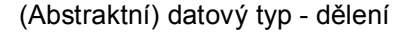

- Počet složek:
	- neměnný = statický datový typ, počet položek je konstantní, pole, řetězec, třída
	- proměnný = dynamický datový typ, počet složek je proměnný, mezi operace patří vložení, odebrání určitého prvku

**7**

- Typ položek, dat:
	- homogenní = všechny položky stejného typu
	- nehomogenní = různého typu
- Existence bezprostředního následníka
	- lineární = existuje [např. pole, fronta, seznam,…]
	- nelineární = neexistuje [strom, tabulka,…]

**A0B36PR1 - 11**

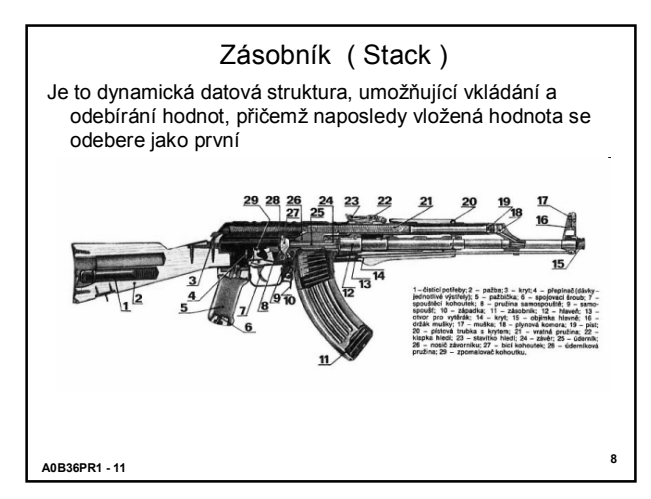

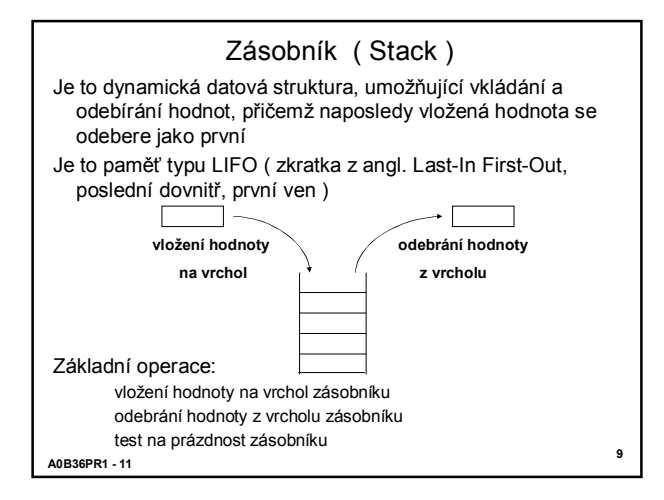

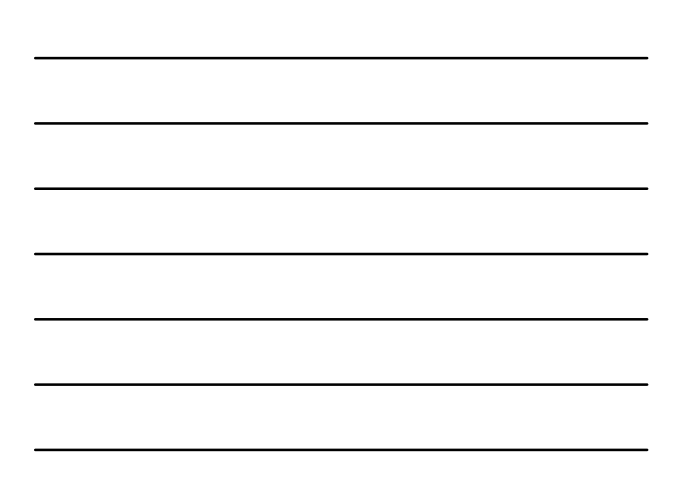

## Z ásobn í k

• Příklad třídy realizující zásobník znaků: **class ZasobnikZnaku { public ZasobnikZnaku() {...} public void vloz(char z) { ... } public char odeber() { ... } public boolean jePrazdny() { ... } ...**

**}**

**A0B36PR1 - 11**

- Pozn ámky
	- v angli čtin ě se operace nad z ásobn íkem obvykle jmenuj í *push*, *pop* a *isEmpty*
	- pro z ásobn ík může být definov ána je š t ě operace čten í hodnoty z vrcholu z ásobn íku bez jej ího odebr á n í ( v angl. *top*  či *peek* )

**10**

**11**

**12**

• Implementac í z ásobn íku se prozat ím nebudeme zabývat, uk á žeme si nejprve jeho pou žit í

## P ř íklad pou žit í z ásobn íku

- Program, který přečte výraz obsahující tři druhy závorek a zkontroluje jejich správné párování
	- p ř íklad spr ávn ého p árov á n  $\{ [ ] ( ) \}$
	- příklad nesprávného párování: {[(])}
- Nástin řešení:
	- 1. Postupn ě projdeme v šechny znaky tvo ř íc í výraz. Pro ka ždý znak mohou nastat t ři p ř ípady:
		- znakem je otev írac í z ávorka: ulo ž íme ji do z ásobn íku
		- znakem je zav írac í z ávorka: ze z ásobn íku (mus í být nepr ázdný) odebereme naposledy ulo ženou otev írac í z ávorku a zjist íme, zda odpov í d á zav írac í z ávorce
		- jiný znak: ž ádn á operace
	- 2. Po zpracování všech znaků výrazu musí být zásobník prázdný<br>( pokud není, pak chybí zavírací závorky )

**A0B36PR1 - 11**

### Párování závorek

```
A0B36PR1 
- 11
 • Pomocn
é funkce:
         static boolean jeOteviraci
(char z) {
return z=='(' || z=='[' || z=='{'
;
        }
         static boolean jeZaviraci
(char z) {
return z==')' || z==']' || z=='}'
;
        }
         static char zaviraciK
(char z) {
if (z=='(') return ')'
;
if (z=='[') return ']'
;
if (z=='{') return '}'
;
            return z;
        }
         static void chyba(String str) {
Syst
ém.out
.println( " chyba: "
+str);
System.exit(
0);
        }
```
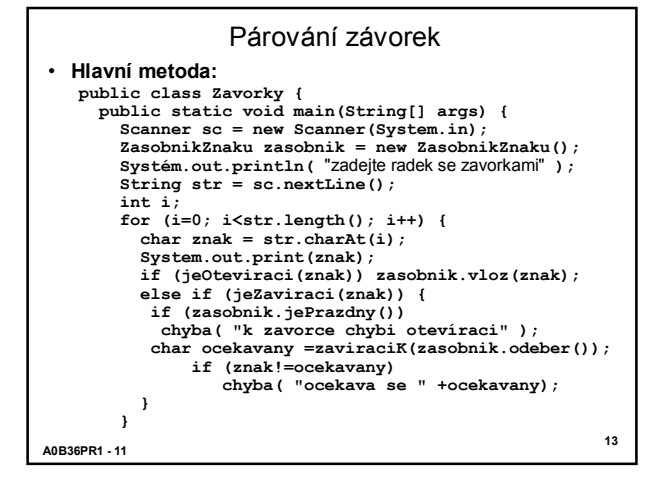

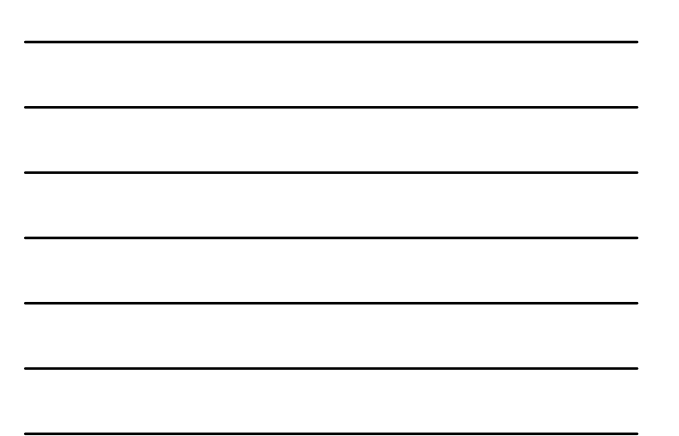

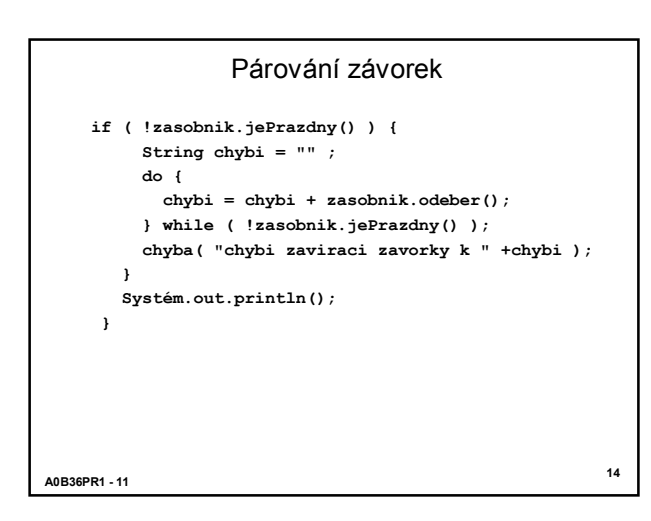

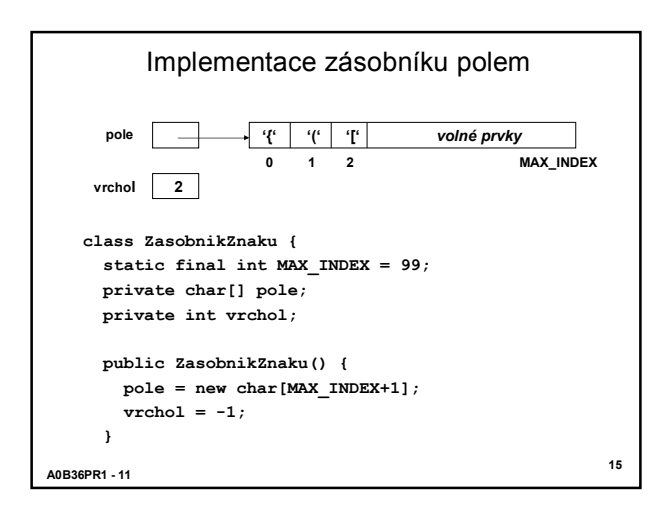

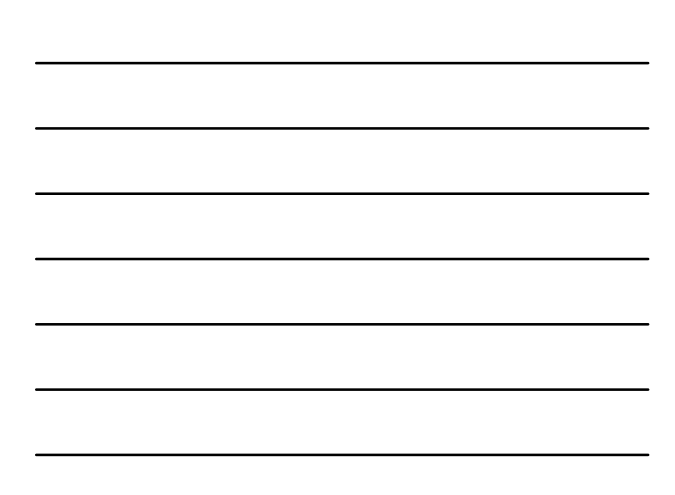

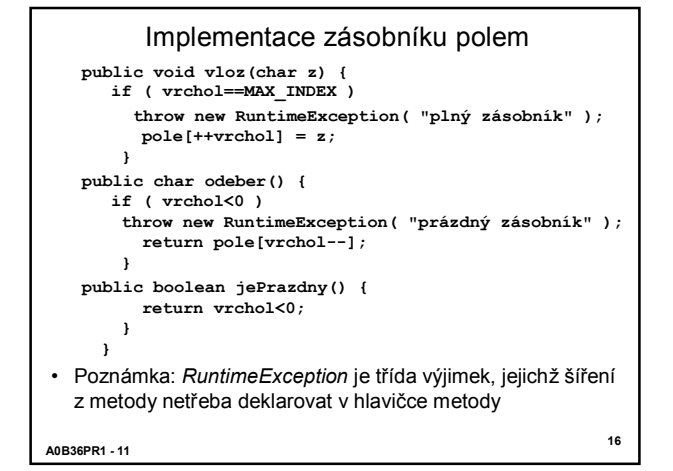

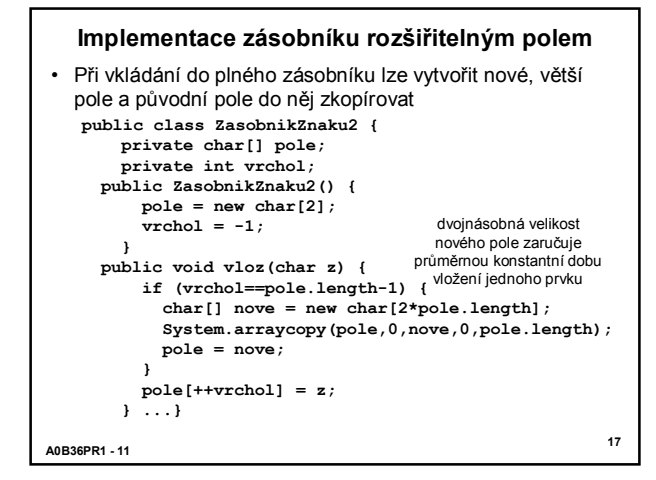

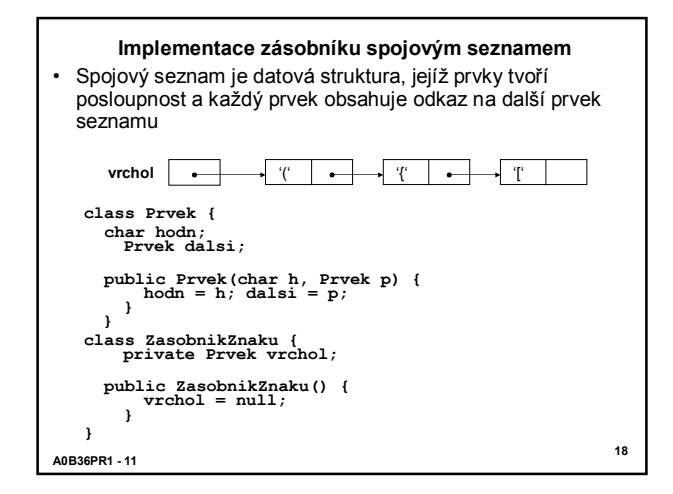

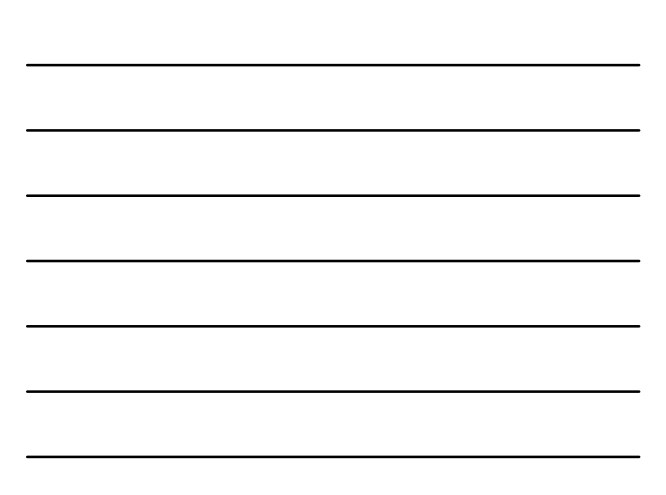

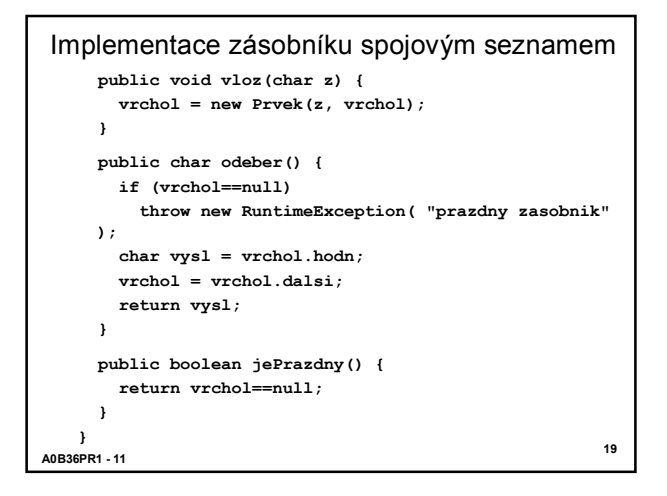

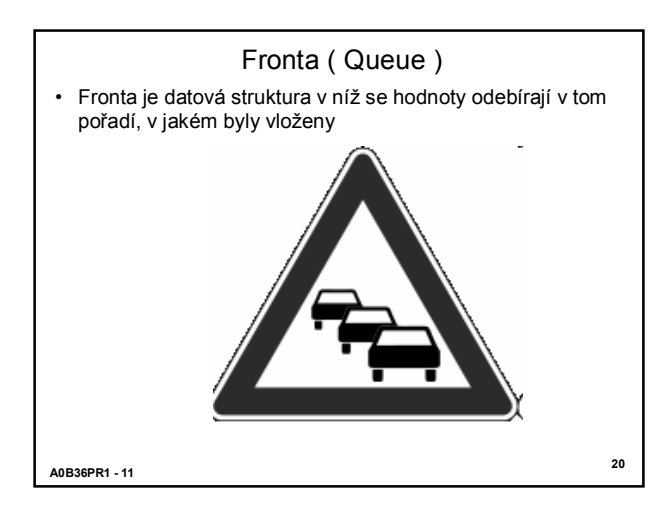

Fronta ( Queue ) • Fronta je datová struktura v níž se hodnoty odebírají v tom

.....

**vložení hodnoty na konec fronty**

Г

• Je to paměť typu FIFO ( zkratka z angl. First-In First-Out,

pořadí, v jakém byly vloženy

první dovnitř, první ven )

• Implementace fronty: • pomocí pole

• pomocí spojového seznamu

**odebrání hodnoty z čela fronty**

**A0B36PR1 - 11**

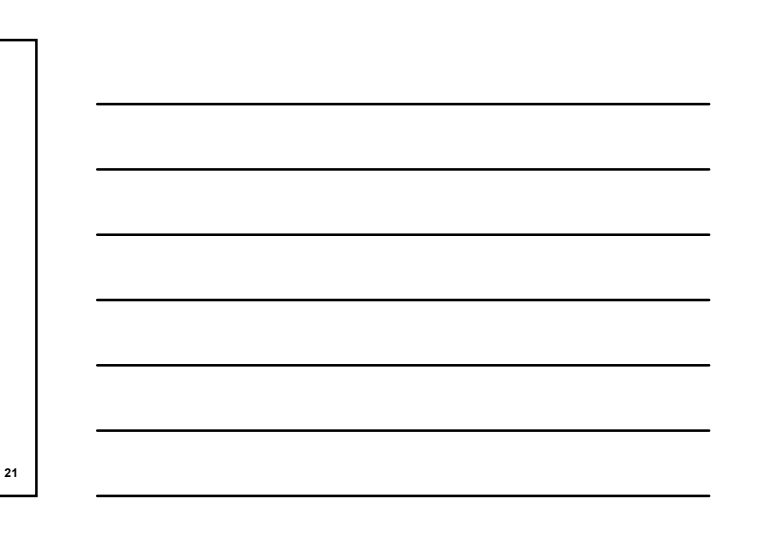

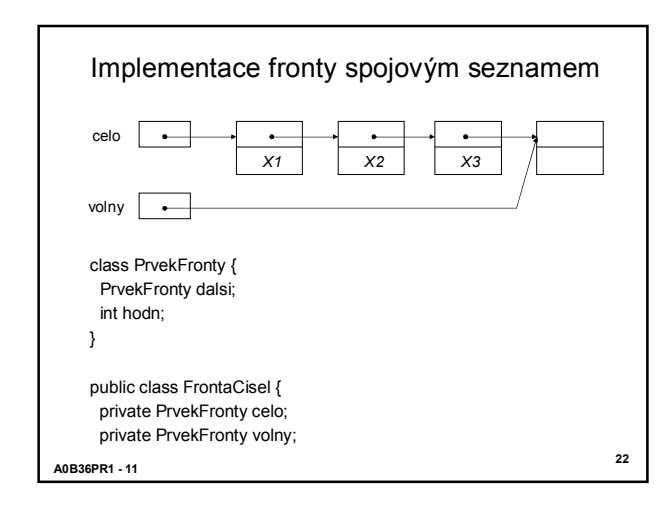

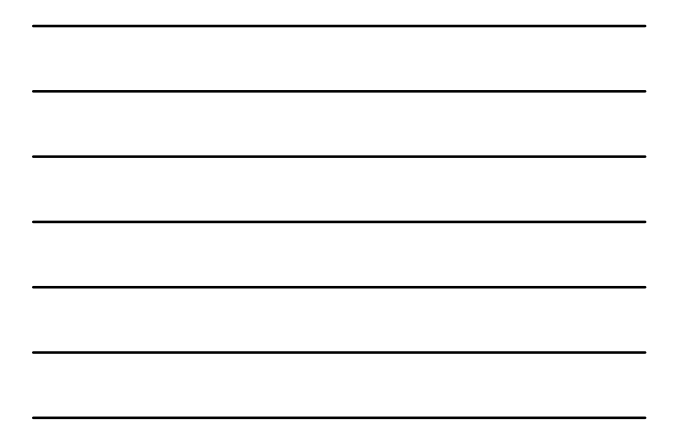

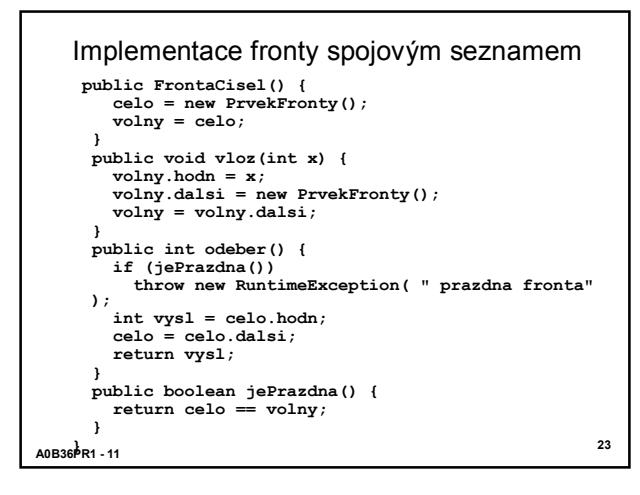

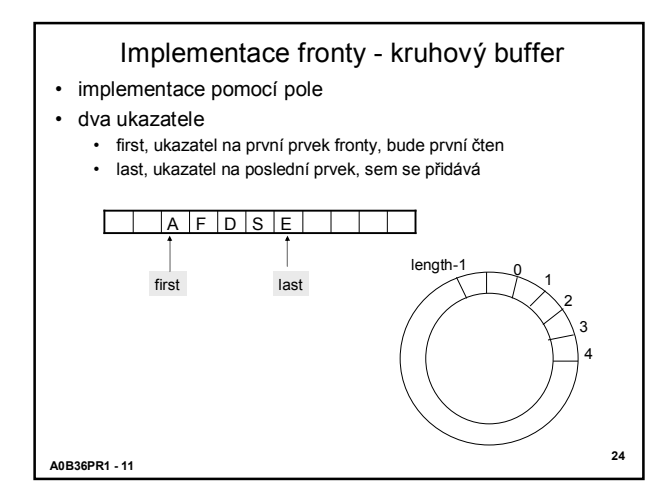

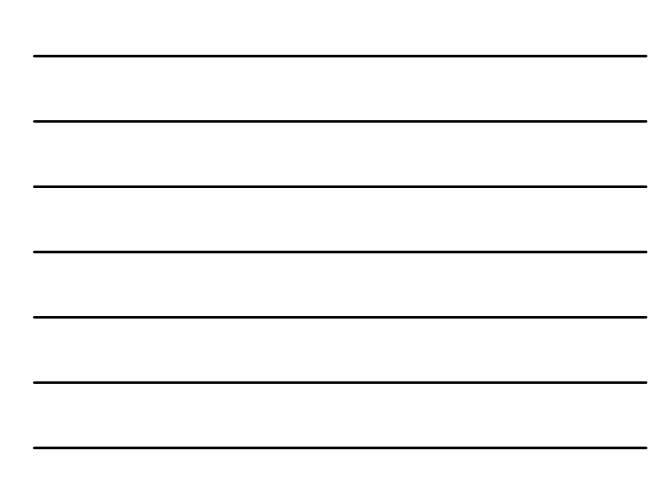

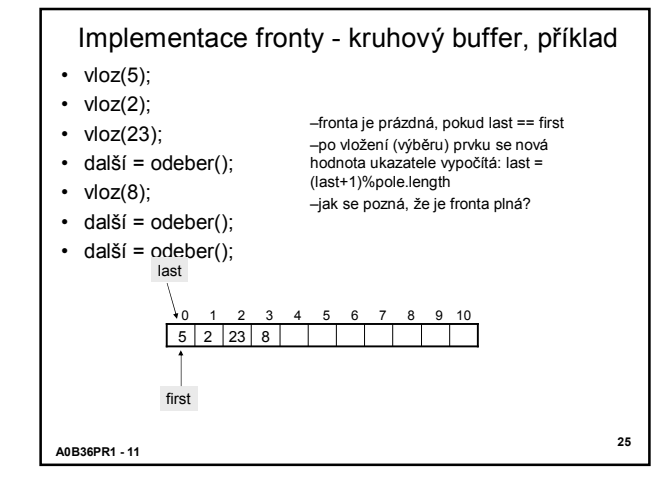

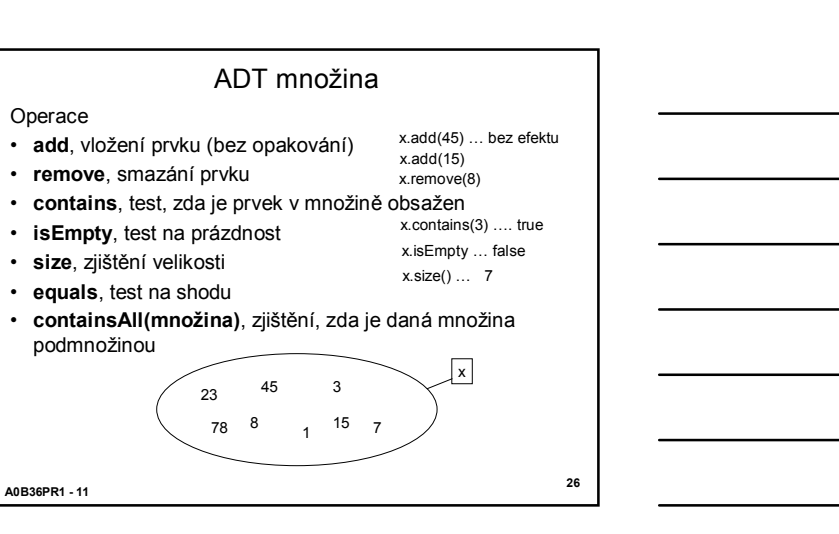